## Photoshop 2022 (Version 23.1) Download free Keygen For (LifeTime) 64 Bits 2022

Adobe Photoshop is a photo editing and publishing program that is used by professionals and amateurs alike to create photos, design brochures and websites, and many other types of documents. Essentially, Adobe Photoshop is an all-in-one solution for image editing. Because of the wide range of features that Adobe Photoshop has to offer, it is easy to see why the software is so popular. One of the main reasons that Adobe Photoshop is so popular is the ease of installing the software. To get the latest version of the software on your computer, just download the latest version of the software from the Adobe website. After completing the download, open the file and follow the on-screen instructions to install the software.

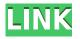

Elements 3 has a new collaborative screen capture / digital drawing tool. When you choose to share a Photoshop file, an invitation link opens, which shows the title and description of the file that you are sharing. The invitation link allows collaborators or clients to add their comments as well as their own comment, without ever leaving the file. Use the Pencil as a virtual keyboard while using a tablet-style stylus to copy, paste, and do other things in a document. The program has been gaining graphical capabilities, and while some remain niche, Photoshop's pen tools are a very useful tool. Here, the Pencil offers word and object selection plus digital ink for one-click correction. The perspective of the image in your photo editor is important. Photoshop has a matrix that's factory-set to represent the 3D world. You can adjust it to display a horizontal view of the world (2D), a vertical view of the world (3D), and even a perspective view (Pano) that's 90 degrees to 3D. Once you configure the world view, you can use it in your projects. Elements has fewer features than Photoshop CS, but that doesn't mean it's less powerful. There are more useful editing and organization tools in this version. In fact, it's so much better organized than Elements 3 you can close down the program and start it up again. The system also makes it easier to work with your files in the future. The creative process is a long one. In my opinion, the least fun part is having to draw ten sketches and make three iterations of each one. We're taking a big step towards simplifying this process (more on that in a minute). Other designers have already shared some great tools like Corel Painter and Sifr - but we're adding the latest, freshest and most powerful features into Photoshop.

## Photoshop 2022 (Version 23.1) Download Activation Code Product Key 2023

With only a few simple clicks, you can create a colour swatch that in theory can be used to reproduce any colour in any image. The Settings panel helps you create and manipulate colour swatches, while the Palette panel provides the perfect place to see all your colour swatches. For those who prefer to create everything from scratch, Photoshop Camera provides individual color controls for multiple layers, including one fully under your control. What's more, you can annotate your canvas, add artistic Effects such as Stylize, create a title and credits, and control exposure and Vibrancy. With your camera open in Photoshop Camera, you can search your library of photos, view any imported images and navigational tools, and even backup your design files. Adobe Photoshop

can be very daunting to new users. We've spent a lot of time building a new user interface with ways to streamline the process. Our goal with Photoshop Camera is to empower creativity everywhere with easier access to the tools that you need to be your best self and express your unique vision. You may see some familiar tools, like Curve and Levels, but as you'll see shortly, they're now part of a more robust Toolbox panel and are now easy to access. Photoshop Camera also includes a new artboard tool that you use to create a custom artboard and drag and drop your images onto it. Once on your artboard or your open project, the app opens a filter and lets you watch and adjust a live, real-time preview of the effect as you paint, or place color swatches and copy your swatch to use in the same or other projects. e3d0a04c9c

## Download free Photoshop 2022 (Version 23.1)Serial Number Full Torrent Windows 10-11 {{ Latest }} 2022

Photoshop is the most talented tool you can get your hands on. In the world of Photoshipping, the Photoshop is the most popular tool, which has an extensive user interface. In addition to this, it has the unique capabilities of handling different size pictures and altering them in a different size. This tool is very attractive for professionals as well as for the novice photographers. They can easily perform the various edits and effects on images easy with the help of this tool. But who doesn't want a users-friendly tool, right? This industry-leading software enables you to perform all the creative edits and effects on images that you might need, right? Photoshop is a tool that anyone can use. It gives you the best editing and retouching tool imaginable. Because this software is so powerful, there is nothing that you cannot do on any type of images, whether it is the digital family images, corporate images, any type of advertisements, sports imaging, or heavy industrial imaging. So, whether you are a graphic designer or an office worker, you can easily perform the editing and retouching tasks with ease. This software is extremely attractive for the graphic designers as well as the photo retouchers and the professional photographers. If you are one of those who goes by the statement that, "Photoshop is the best tool for editing, formatting, exporting and retouching photos," then the chances are high that you are a professional photo retoucher, a professional photographer, or a graphic designer. It is for all of them, as this is the best editing tool you can imagine to handle different images.

photoshop download reddit piracy photoshop install download photoshop download rar photoshop download 3 photoshop download 32 bit photoshop download uk adobe photoshop download url ps photoshop download uptodown adobe photoshop download ubuntu photoshop download uptodown

Open creative communities and online learning resources now benefit from the easier sharing of images and assets. Users can share assets at the click of a button with the new Share for Review page. Without ever leaving Photoshop, the team is now able to visualize and interact with every scene, photo and drawing. Users can now explore any object, and the brand new tool Live Patch, is able to modify the object instantly on any layer with just one click. The new Facial Tools brushes enable Photoshop artists to create realistic expressions. Create an easy-to-use tool that can be used on any retouching task, from subtle luminance adjustments to mode layers and selective cloning. The new single-click Clone and Fill tools enable users to quickly remove objects from their images and replace them with a better version without any manual work. Load Photoshop desktop for office faster than ever. In this release, a new web rendering engine is optimized for the new browser based interface. Layers can now be merged simply by dragging and dropping and a single act will do the same. Users have access to a host of powerful new tools capable of retouching multiple images simultaneously. And with the addition of the Copy with Layer Effects, users can paste their strokes or adjustments directly onto the new layer that shows up bottom right in the browser-based interface. One of the coolest new additions is the new Smart Filters, which enable users to create and save unique filters with single button action.

We've also heard from users that you want to know how the new look of Photoshop compares with the old look. As always, we made the new Photoshop look more modern, more consistent, and more consistent with other Adobe applications. Here are a few of the new features we've added for you to find in this release: Over a slideshow or Photoshop (CS or CC) document, you can now type in the comments, hide or show image adjustments, or change layers by using the keyboard shortcuts Ctrl +/ -. Then, when you press "Share," you will instantly show up in the Share dialog and can send the open file to colleagues or clients via chat, email, or different social networks. **Adobe Photoshop - Blend** 

You can now edit your work at the pixels' level. Blending now includes a new Filter blending function and a nondestructive "Layer Styles" tool and more. Adobe Photoshop - Desaturate

Adobe® Photoshop® is the world's most advanced image editing application. With these new features for

desaturating and equalizing images, you can take control of the contrast, saturation and tones of images. You can now equalize and desaturate an image with a single action by using the new Fill and Desaturate tools. With the Fill and Desaturate tools, you just click on areas of the image that you want to be lighter or darker, and the app will automatically adjust the rest. Blur Artistic is a powerful tool that you can use on the new blur effect in Lightroom®, the sliders in Photoshop, and any other tool that has a blur effect, including the new Blur Artistic tool. It's useful for fading objects into a background or moving them around. You can add creative effects, such as two-color blur, or take full control of the lens blur.

 $\label{eq:https://soundcloud.com/ncossiflebath1983/the-raid-redemption-hindi-dubbed-torrent-download https://soundcloud.com/oteotuvengg/gimgunlock-v-003$ 

https://soundcloud.com/titekondno1981/hard-ops-release-8-chromium-blender-3d-addon-free-downlo ad

https://soundcloud.com/efigresou1971/indian-army-themes-for-windows-7

https://soundcloud.com/spenesesam1972/mixmeister-fusion-video-v732-rh-crack

https://soundcloud.com/starkasreipros1977/powerway-pw-007-driver-indir

https://soundcloud.com/ribouhgoorisd/dmc-devil-may-cry-license-key

https://soundcloud.com/xahyriethag/jst-gain-reduction-crack-14

https://soundcloud.com/franbeucrowem1970/forza-motorsport-4-keygen-pc

https://soundcloud.com/soaliacsuhayw/active-reading-skills-3rd-edition-answer-keyzip

https://soundcloud.com/polsgentcastball1983/belajar-bahasa-perancis-untuk-pemula-pdf-download https://soundcloud.com/parmilisemb1989/sigershaders-v-ray-material-presets-pro-v2516-for-3ds-max

Whether you' re a beginner or an experienced user, here are some tips on how to use the new Photoshop CC 2019 best. They will surely help you become a Marvelous Designer. It is advisable to use the menus that are available only in the top-right corner 's section of the image. The left-click function makes it possible to highlight the image so that you can subsequently make changes or make copies of it. To the right of the 's menu, you find the sliders for adjusting lighting, contrast, brightness and colour.

Read More... Photoshop has a very large list of features that include but not limited to: layers, curves, filters, gradients, selections, cloning, masks, pen tools, selection tools, layers et al. You can learn more from: www.adobe.com There are lots of different features and tools that you can use to create different effects in digital images. Photoshop contains many tools for creating or modifying effects on photos, such as false color or grayscale. When you apply effects to photos, you may need to consider whether you want to lift, blend or drop the theme or to create conversions between dyes. The following table shows the effect of a product on our photographic images: Photoshop provides you many different tools and tools you can use to create effects in your photographs. The different tools will deliver different effects. When you apply the same effect to many different areas, you will be able to see the effect. *NOTE: To match the use case and the effect of the change which is shown in the figure, in this explanation we use the following notation: "LD" to stand for the number of pixels in the chosen area.* 

Adobe Photoshop also arrives with a new user experience: Photoshop no longer builds in the darkness – users can now use Photoshop as a true desktop photo editing app and drag, drop and work with files right from their desktops. This is possible because of Adobe's new responsive design foundation, which enables all screen sizes, from 8 to 22 inches, to respond to Windows® 7, 8.1 and 10. This makes it even easier for seniors and children to see and work with large and small images on the web. In addition to the new features, Photoshop is designed to operate with a consistent canvas system, which supports editing on canvases of up to 409600×409600 pixels for workstation graphics, or 800×600 for images. Adobe Photoshop Elements comes with innovative features like templates, layers, the ability to customize buttons, and more. The app simplifies and automates complex tasks to help photographers and artists easily create the best pictures. and saving for the web. In a move that they've been developing for the last few years, Adobe have introduced powerful new features for 2019 in the Adobe Portfolio app. This includes creating a complete document-based publication that includes checklists, a presentation deck and swappable media or any combination of elements. You know a client would appreciate this feature if you're tasked with constructing or updating a website or a brochure. To start creating a portfolio, head to the Adobe Portfolio app and click on the plus icon. You now have the option to collect any number of files, images, and other objects into one complete document. Once you've assembled a swappable collection of elements, it's time to tag them with keywords. Adobe has also added a built-in checklist feature to tag groups of objects that represent an entire project versus just a singular object. Advanced options can be edited, allowing you to incorporate, color, size and order any elements in your portfolio.